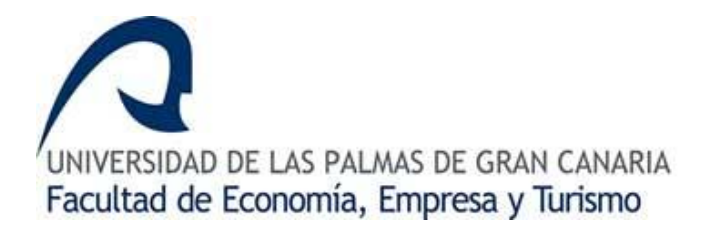

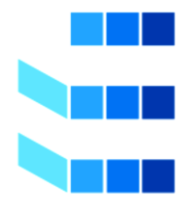

# **GRADO EN ADMINISTRACIÓN Y DIRECCIÓN DE EMPRESAS**

## **EL VALOR EN RIESGO (VaR) COMO MEDIDA DE GESTIÓN DEL RIESGO DE MERCADO Una aplicación empírica a carteras compuestas por valores del IBEX-35 en el período 2015-2016**

Presentado por: Aída Suárez Ceballos

Las Palmas de Gran Canaria, a 13 de julio de 2017

# **INDICE DE CONTENIDOS**

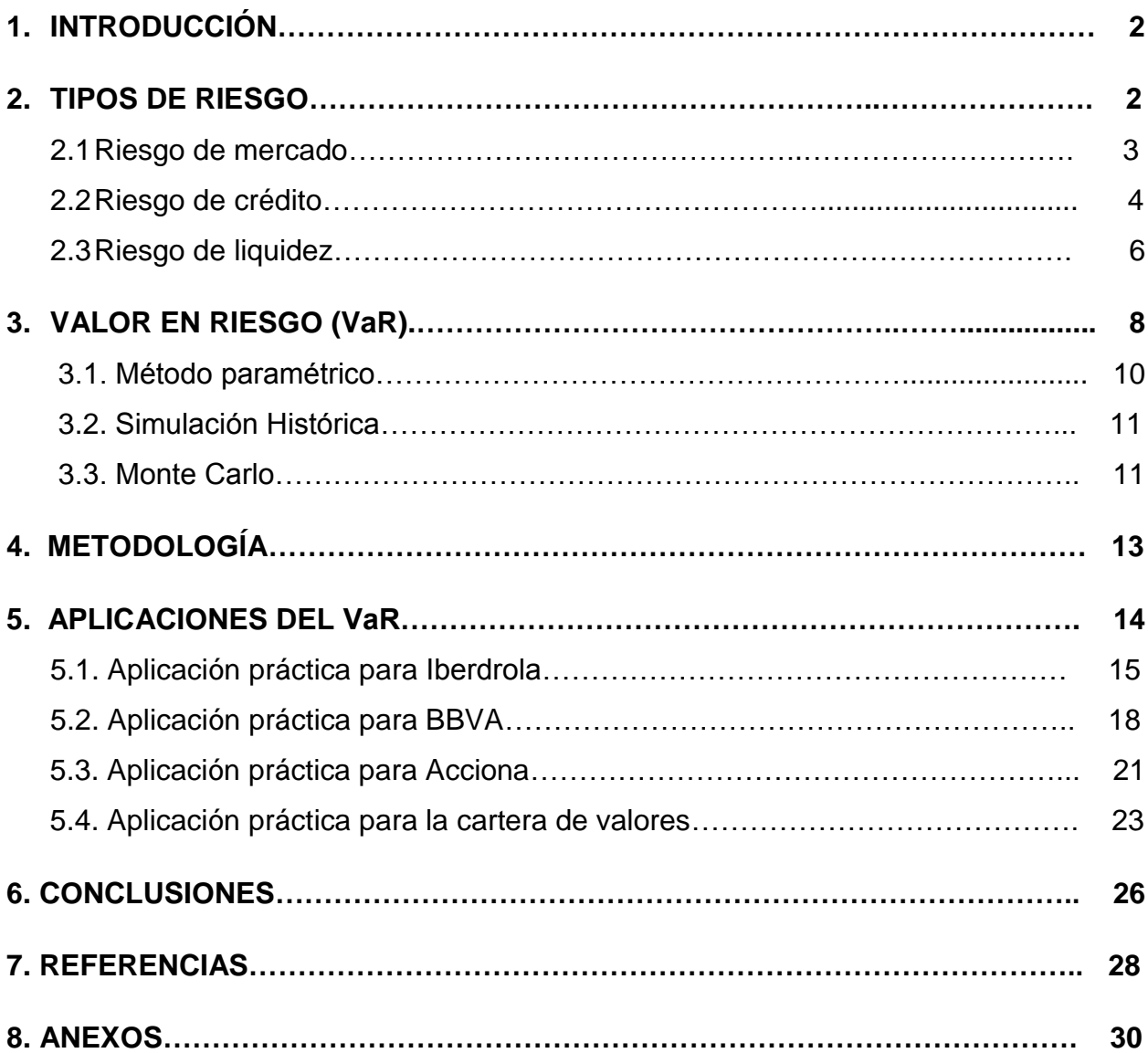

## **INDICE DE FIGURAS**

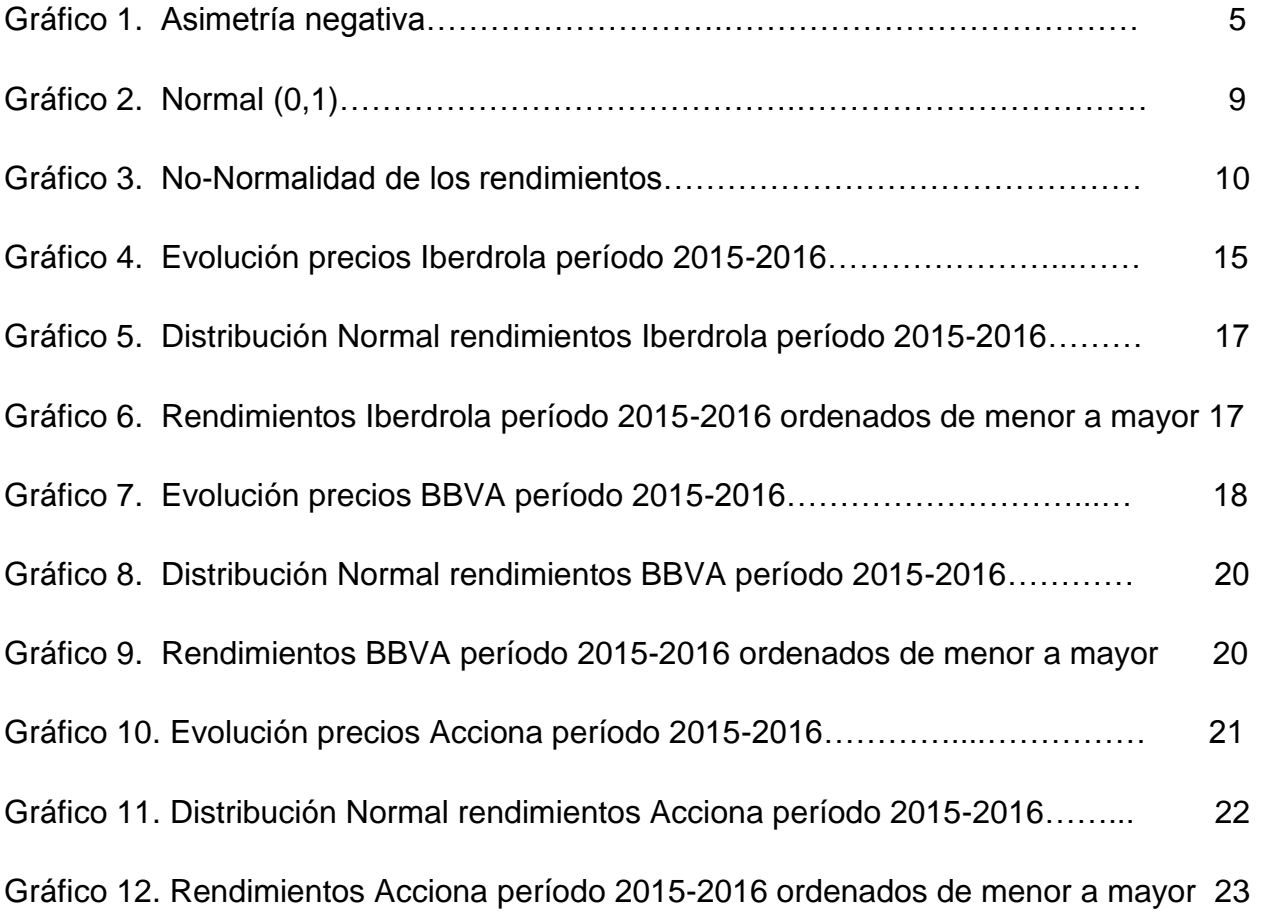

# **INDICE DE TABLAS**

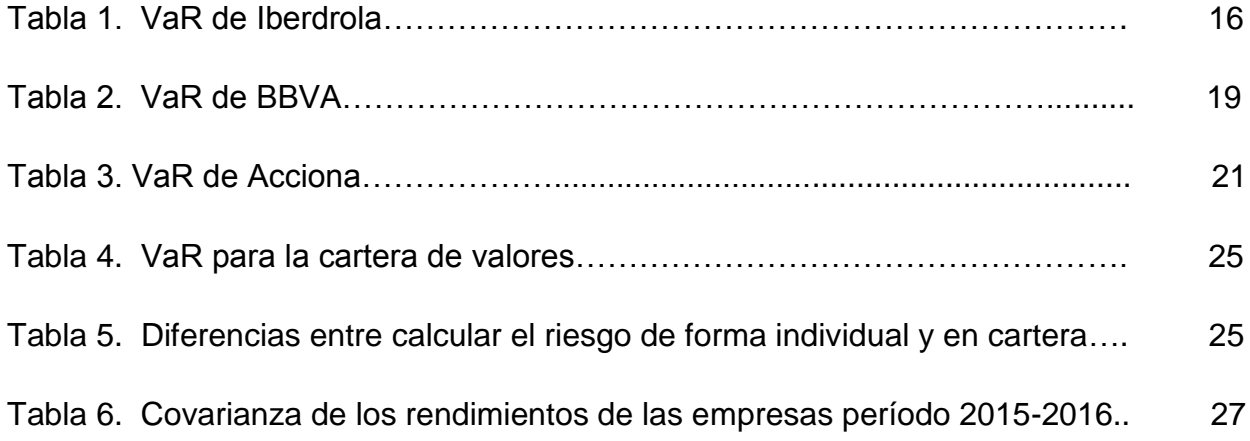

#### **1. Introducción**

Según Benages León (2015), "el riesgo se define como la combinación de la probabilidad de que se produzca un evento y sus consecuencias negativas". Todas las empresas que se plantean invertir desean, a su vez, minimizar el riesgo al que se someten, por lo que realizan estudios previos del activo financiero y el mercado al que el mismo pertenece y así comparar si les es rentable las ganancias que esperan obtener de dicho activo con las posibles pérdidas que puedan presentarse.

Una de las medidas más utilizadas para el análisis del riesgo es el Valor en Riesgo. Este instrumento mide la pérdida máxima esperada de un activo financiero en un determinado intervalo de tiempo y para un cierto nivel de confianza o probabilidad.

En este trabajo se analizan los diferentes métodos para el cálculo del Valor en Riesgo. Además, se creará una plantilla mediante un software de hoja de cálculo de amplia implantación como es Microsoft Excel, para que cualquier persona sin conocimientos financieros, pueda calcular fácilmente el riesgo de una inversión simplemente introduciendo las cotizaciones diarias de la empresa deseada. Se hará tanto para inversiones individuales como para inversiones en cartera la cual sirve para conocer el riesgo global de las inversiones.

El trabajo se estructurará de la siguiente manera. En el apartado 2 se comenzará explicando los aspectos teóricos de los diferentes tipos de riesgos de mercado que una inversión comprende y sus cálculos. Seguidamente, se profundizará en la explicación teórica del valor en riesgo (VaR) así como su parte práctica, explicando las diferentes formas en que este se puede medir.

Finalmente, se llevará a cabo la aplicación práctica de los modelos teóricos explicados anteriormente para las diferentes empresas seleccionadas, tanto de forma individual como para la cartera. De dichos cálculos se extraerán las conclusiones pertinentes sobre las empresas objeto de estudio, así como recomendaciones de qué sector podría ser más o menos rentable para invertir en él según los datos obtenidos.

## **2. Tipos de riesgos**

En este apartado se analizarán los tres tipos de riesgos que se establecieron en el Pilar I de los acuerdos de Basilea II para el cálculo mínimo exigible para las instituciones financieras. Estos son: riesgo de mercado, riesgo de crédito y riesgo operacional.

#### **2.1 Riesgo de mercado**

Según el acuerdo de Basilea II (Convergencia internacional de medidas y normas de capital, 2005), "el riesgo de mercado se define como el riesgo de registrar pérdidas debido a variaciones en los precios de mercado". Este tipo de riesgo tiene un componente sistemático (economipedia.com/definiciones/riesgo-sistematico.html, 2017), es decir, la incertidumbre global del mercado que afecta a todos los activos existentes en la economía (economipedia.com/definiciones/riesgo-de-mercado.html, 2017) y se calcula de la siguiente forma:

> Riesgo total = riesgo sistemático + riesgo no sistemático Riesgo sistemático =  $\beta_i$  (2)\*  $\sigma_m$  (2)

Donde el parámetro β, solo se puede reducir si no operamos en el mercado y, además: Si β>1 aumenta el riesgo del mercado

Si β<1 disminuye el riesgo de mercado

Y, por otro lado, σ hace referencia a la varianza del mercado.

Por tanto, el gestor intentará reducir al mínimo su exposición a este riesgo seleccionando los activos financieros que presenten un β menor. Pero esto no es tan sencillo, pues además del estudio del riesgo entra en juego otras necesidades a la hora de invertir en un activo u otro como pueden ser la rentabilidad esperada de cada uno de los activos. Por lo que el gestor debe establecer relaciones entre la rentabilidad de cada título y el riesgo asociado a los mismos.

Además de tener en cuenta el β de los activos para tomar decisiones, el gestor intentará utilizar técnicas de diversificación de carteras para reducir el riesgo de mercado ante una bajada de precios de un determinado activo financiero.

El riesgo de mercado engloba otros tipos de riesgo tales como el riesgo de posicionamiento o acepción del producto, el riesgo de cambios en el tipo de interés…etc. Lo cual quiere decir que el gestor deberá tener en cuenta el tipo de riesgo de mercado que más pueda afectar a cada activo financiero y en función de ello puede establecer elementos y herramientas que reduzcan los posibles daños ocasionados por las variaciones del mercado.

3

Por ejemplo, si una empresa se dedica a exportar mercancías al exterior, le serviría como mecanismo para reducir el riesgo en esta operación el establecer una herramienta de cobertura ante posibles fluctuaciones del tipo de cambio de la moneda extrajera o, también, si la empresa opera en un mercado que se caracteriza por ser muy competitivo tipo el mercado de las nuevas tecnologías, sería de gran interés para las empresas el establecer estrategias de posicionamiento, marketing y promociones para intentar que el producto crezca y se mantenga entre los favoritos de los consumidores y así reducir el riesgo que este sector presenta.

En general, cuando hablamos de riesgo de mercado hablamos de aquellas variables que se rigen en el mercado libre a través de la ley de oferta y demanda y que, por tanto, no se corresponden con decisiones políticas (directamente) pero que tienen incidencias sobre la estrategia de ventas de cada empresa y valoración de las mismas.

## **2.2 Riesgo de crédito**

Según Saavedra García & Saavedra García (2010), el riesgo de crédito hace referencia a la posibilidad de que la parte deudora de una operación financiera incumpla con sus obligaciones de pago.

El riesgo de crédito supone una variación en los resultados financieros de un activo financiero o cartera de inversiones tras la quiebra o impago de una empresa. Por lo que este tipo de riesgo está directamente relacionado con los problemas que una empresa puede tener para hacer frente a sus pagos de forma individual.

La forma de la distribución del riesgo de crédito es asimétrica negativa, tomando la forma del gráfico 1, por lo que hay más valores a la izquierda de la distribución, o lo que es lo mismo, de la media.

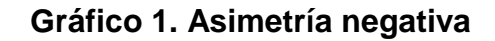

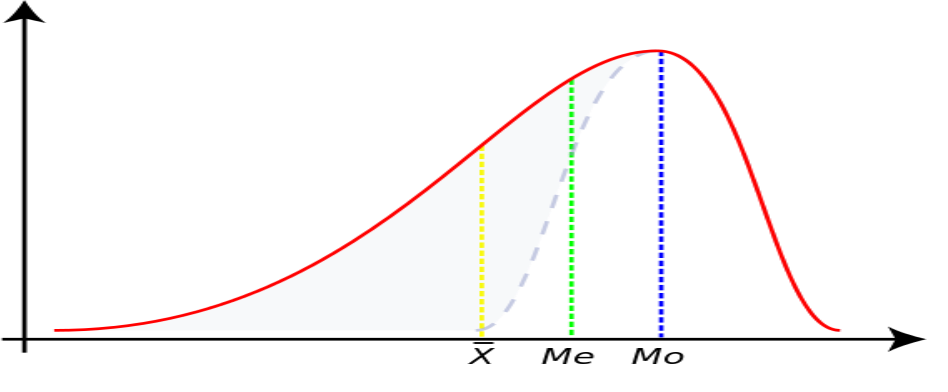

Fuente: Fototeca Google

Por otro lado, los tipos de riesgo de crédito que asume una institución financiera pueden dividirse en dos subgrupos (economipedia.com/definiciones/riesgo-decredito.html, 2017):

- *Riesgo de crédito minorista*: como su nombre hace intuir hace referencia a aquel riesgo que surge con operaciones de financiación a PYMES y personas físicas.
- *Riesgo de crédito mayorista*: surge de la actividad de la propia empresa, ya sea en operaciones de ventas o en actividades de fusiones y adquisiciones (M&A).

Además, hay tres formas mediante las cuales se puede originar el riesgo de crédito principalmente:

- *Riesgo de default:* es el riesgo que asume el emisor de un activo financiero al desprenderse del mismo y que el emisor por su parte no cumpla con sus obligaciones de pago. El impago puede ser parcial, es decir, cuando el emisor puede recuperar una parte de la deuda emitida. O puede ser un impago total que se origina cuando el deudor no paga nada de la deuda que tiene debido a la posesión del activo financiero.
- *Riesgo de rebaja crediticia:* hace referencia al hecho de que una agencia de calificación disminuya el valor de la calidad crediticia del activo.
- *Riesgo de spread de crédito:* este tipo de riesgo mide el aumento o disminución en la rentabilidad del activo financiero de referencia con respecto a la rentabilidad de un activo libre de riesgo con un vencimiento parecido.

El riesgo de crédito se mide por la pérdida esperada (PE), y no existe diferencia a la hora de calcularlo ya sea el tipo de riesgo minorista o mayorista. Su forma de cálculo es la siguiente (economipedia.com/definiciones/riesgo-de-credito.html, 2017):

## PE = PD\*EAD\*LGD

Dónde:

## PD: probabilidad de default

EAD: exposición a default. La EAD en un préstamo que acaba de devengarse es solamente del principal, mientras que si este se encuentra cerca de su vencimiento será del principal más los intereses. Por tanto, hace referencia al valor del activo financiero en el momento de default.

LGD: pérdida en caso de incumplimiento. Es la pérdida que afronta el emisor del activo financiero dado que el deudor no ha hecho frente a sus obligaciones de pago. En este caso, el prestamista recupera parte de la inversión siendo la tasa de recuperabilidad: LGD=1-R. Donde R hace referencia a la cantidad, en tantos por uno, de lo que el prestamista recupera.

A continuación, mostraremos un ejemplo de cálculo del riesgo de crédito donde todos los conceptos anteriormente expuestos quedarán mejor aclarados:

Un banco concede a su cliente un préstamo de 5000 euros, cuyos intereses se devengan y pagan al final de la vida del mismo. La probabilidad de default es del 7%. Dado el tipo de empresa se espera que de dicho préstamo sólo se recupere el 50%. Calcular la pérdida esperada para esta operación financiera.

 $PE=?$ PD=7% EAD=5000euros  $R = 55%$ 

PE = PD\*EAD\*LGD= 0,07\*5000\*(1-0,55)= 157,50 euros es la pérdida esperada para esta operación financiera según el riesgo de crédito.

## **2.3 Riesgo de liquidez**

El riesgo de liquidez calcula en qué medida un agente puede afrontar sus obligaciones a corto plazo. Cuando hablamos de liquidez nos referimos al activo más líquido y que más rápidamente puede convertirse en dinero físico (Feria Domínguez, 2005).

El riesgo de liquidez se mide a través de los ratios de liquidez, siendo la forma más utilizada para hacerlo la relación entre el activo corriente y las deudas a corto plazo.

El motivo de dicho ratio es porque se persigue saber en qué medida una empresa puede hacer frente a sus pagos con la parte más líquida de su activo, es decir, el dinero en caja, en bancos y las inversiones financieras a corto plazo.

A priori, la explicación anterior puede parecer que tiene todo el sentido del mundo y que es válida para saber si la empresa puede pagar sus deudas. Pero podría darse el caso de que una sociedad tenga bastantes activos o inversiones financieras a largo plazo y que superen con creces las deudas contabilizadas a largo plazo, pero a la hora de hacer frente a los pagos la empresa es incapaz. Esto se debe a que los activos que posee presentan dificultad para su venta, o no son fácilmente convertibles en dinero líquido, por lo que el riesgo de liquidez se verá afectado por este factor de convertibilidad.

#### Ratios de liquidez

Aunque todos los ratios señalados a continuación miden de forma individual la liquidez de una empresa, se recomienda utilizarlos de forma conjunta para realizar un mejor análisis de la empresa, ya que algunos ratios pueden presentar sesgos debido a la forma en que la empresa esté estructurada.

Para medir la liquidez se consideran fundamentalmente tres ratios (Fernández López, 2014):

Ratio de liquidez o razón circulante =  $\frac{Active\ Corriente}{Passing\ Corriente}$ 

Test ácido =  $\frac{Active\ Corriente-inventario}{Passivo\ Corriente}$ 

Ratio de caja =  $\frac{Caja + titulos \, financieros}{Pasivo \, Corriente}$ 

Una vez obtenidos los ratios de una determinada empresa, es importante comparar los resultados con los de otras empresas que pertenezca al mismo sector de operaciones y que posean aproximadamente el mismo tamaño. Ya que algunos sectores pueden tener tendencia a tener unos ratios más elevados que otros, o todo lo contrario. Y no por ello debemos decir que una empresa tiene falta de liquidez, por ejemplo, sino que el sector al que pertenece se caracteriza por tener unos bajos ratios de liquidez, y de ahí los resultados de la misma. Un buen ejemplo sería una empresa constructora, cuyo

activo será elevado, pero quizás su mercadería es más difícil de convertir en líquido que en otras empresas.

Las principales limitaciones que presentan dichos ratios son: por un lado la diferencia existente entre los diferentes sectores, la cual intentaremos solventar comparando la empresa objeto de estudio con otras que pertenezcan al mismo sector y, por otro lado, el valor obtenido en los cálculos de liquidez son válidos para el momento puntual en que se realizan, ya que el balance de situación de una empresa muestra a la misma en un momento determinado.

#### **3. Valor en riesgo (VaR)**

El valor en riesgo, también conocido como VaR, es el paradigma que se utiliza en la medición de los riesgos de mercado. Entendiéndose paradigma como el conjunto de acciones a seguir o ejecutar para concluir en un bien común. Este concepto de VaR es utilizado por una cantidad importante de instituciones del ámbito internacional, y se propuso por primera vez en la segunda mitad de la década de los 90. Sus siglas responden a las palabras en inglés 'value at risk' (valor en riesgo).

El modelo de Riskmetrics se usa por primera vez en el año 1989 cuando el dueño de la empresa J.P. Morgan, Dennis Weatherstone, pide un informe de medición en el cual se detalle el riesgo de su empresa. Pero no es hasta el año 1992, una vez hecho un estudio más exhaustivo del modelo, cuando dicha empresa hace pública la metodología de Riskmetrics usada en el informe (Padula & Bacchini, 2014). Puntualizar que "RiskMetrics es un conjunto de herramientas que permiten a los participantes en los mercados financieros estimar su exposición al riesgo de mercado bajo lo que se ha denominado el "marco de valor en riesgo"" (Longerstaey & Spencer, 1996)

El VaR es una medida estadística de riesgo de mercado, que cuantifica la pérdida máxima esperada de un activo financiero en un determinado intervalo de tiempo y para un cierto nivel de confianza o probabilidad. Hay que destacar que este concepto es válido en condiciones normales de mercado, ya que, si este se encuentra en un momento de crisis, la pérdida esperada de un activo financiero se calcularía a través de otros métodos tales como pruebas de *stress* o valores extremos.

8

Tal y como dijimos anteriormente, el VaR debe quedar definido por un determinado intervalo de tiempo y un cierto nivel de confianza. Ambos parámetros deben ser establecidos por los miembros del consejo de administración de cada empresa. "El Banco Internacional de Liquidaciones (BIS) recomienda definir 99% de nivel de confianza y un horizonte temporal de 10 días para los intermediarios financieros" (Rodríguez Narvaez & Sánchez López, 2004). Quedando los rendimientos distribuidos como una Normal con media 0 y varianza 1 (gráfico 2). Pero J.P. Morgan recomienda un 95% de probabilidad (Longerstaey & Spencer, 1996), siendo esta última la que utilizaremos en nuestros cálculos.

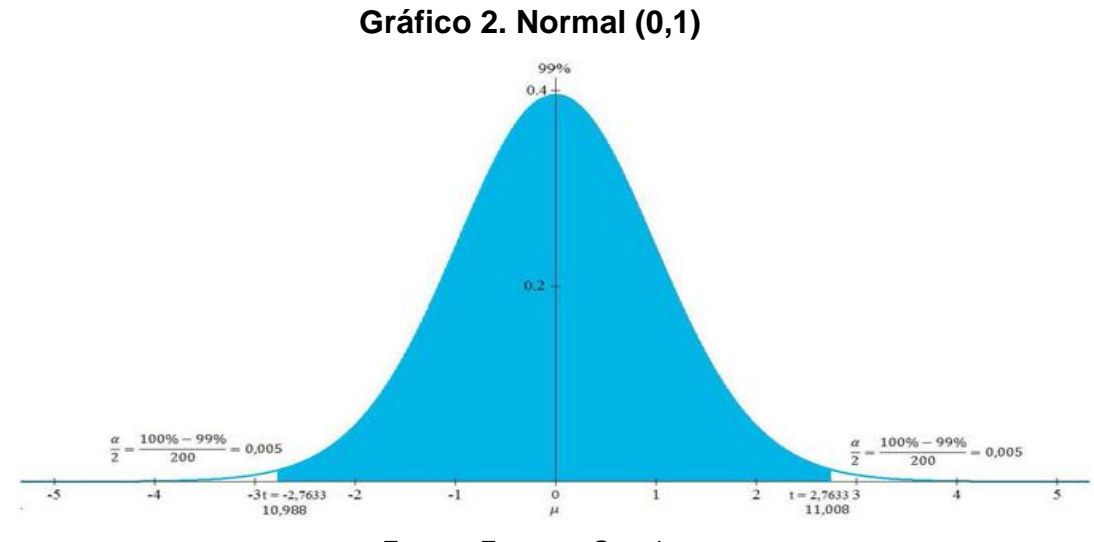

Fuente: Fototeca Google

Debido a que las pérdidas que se podrían sufrir en una inversión son resultado de la estadística y de los modelos y parámetros que se utilizan para su cálculo, no aportando certidumbre de los mismos, las instituciones deben complementar el cálculo del VaR con otras metodologías como las reglas prudenciales, el análisis de *stress* y los controles internos entre otros.

Por tanto, existen diversas formas para calcular el VaR, pero destacamos tres de ellas: el método analítico/paramétrico, el método de simulación histórica y la simulación de Monte Carlo. A continuación, explicaremos cada uno de ellos para posteriormente aplicarlos a empresas reales que operan en España.

### **3.1 Método paramétrico**

Este método estima el VaR utilizando datos de rentabilidad estimados y asumiendo una distribución normal de la rentabilidad. Una vez tenemos los datos de rentabilidad esperados y el riesgo histórico (medido por la desviación típica) utilizamos la siguiente fórmula:

### **VaR = |R – zδ|V**

Siendo R, la rentabilidad esperada, z, el valor correspondiente para un nivel de significación (por ejemplo 1.645 para 5%; 2.33 para 1%), δ, la desviación típica de la rentabilidad y V, el valor de la inversión.

La ventaja de este método radica en su facilidad de cálculo. Solo necesitamos conocer la media y desviación típica de los rendimientos para calcular el VaR. Sin embargo, hace suposiciones sobre la normalidad de los rendimientos que muchas veces no se cumplen (Sheikh & Qiao, 2010). En el gráfico 3 se aprecia el error que da lugar dicha suposición, es decir, se prevé una distribución normal de los rendimientos pero la realidad es que los mismos tienden a presentar una mayor cola a la izquierda de la media. O lo que es lo mismo, los rendimientos negativos de un determinado activo se dan más de lo normal.

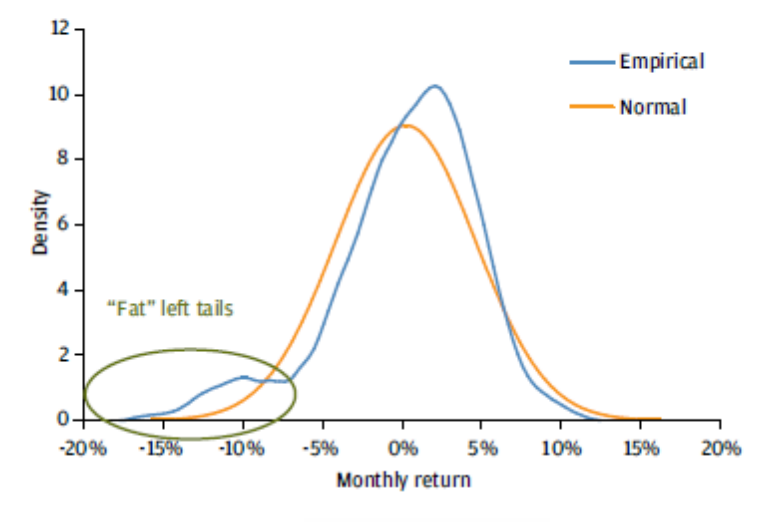

**Gráfico 3. No-Normalidad de los rendimientos**

Fuente: Sheikh & Qiao, 2010

### **3.2. Simulación Histórica**

Este método calcula el VaR a través de los datos históricos de precios de cada activo financiero. Esto se hace tomando las rentabilidades pasadas del activo estudiado, y el resultado se ordenan de mayor rentabilidad a menor. Luego nos quedamos con el 5% de los datos que presentan una rentabilidad más baja. Y de estos seleccionamos el dato de mayor rentabilidad, siendo este último el valor del VaR. Puntualizar, que el hecho de coger el 5% de las rentabilidades más bajas se debe a que vamos a trabajar con un 95% de confianza, o lo que es lo mismo, si en vez del 95% quisiéremos trabajar con el 99%, nos tendríamos con quedar con el 1% de los datos que peor rentabilidad presentan. Y lo mismo sucederá cuando se explique el método de Monte Carlo y hagamos referencia a al porcentaje de datos que es necesario tomar.

No está de más apuntar que, una serie histórica de precios de un determinado activo que presente datos durante 5 años dará resultados más precisos que una serie histórica de 2 años.

Por otro lado, este método, al contrario que el expuesto anteriormente (cálculo paramétrico) no asume ninguna forma de la función de distribución de los rendimientos de los activos y esto es favorable ya que no presuponemos nada sino que los resultados se dan por sí solos sin necesidad de intentar ajustarlos a un determinado comportamiento. Pero por otro lado, hay que tener presente que "el método histórico mide con precisión las rentabilidades pasadas, pero puede ser un pobre estimador de los rendimientos futuros si el mercado ha cambiado" (Cheung & Powell, Anybody can do Value at Risk: A Nonparametric Teaching Study, 2012). Es decir, al tomar un dato del pasado para estimar el VaR, estamos considerando que los rendimientos pasados se van a comportar de manera igual en el futuro y no tiene por qué ser así, ya que el mercado depende de muchos factores no controlables que complican la tarea de que dicha suposición de comportamiento se cumpla.

#### **3.3 Monte Carlo**

Este método estima el VaR generando miles de posibles resultados en función de los datos iniciales introducidos por el usuario. Estos resultados se ordenan de mayor a menor rentabilidad. Luego se coge el 5% de los resultados con menor rentabilidad, y de

ese 5% se extrae el dato de mayor rentabilidad, siendo éste el valor del VaR por el método Monte Carlo (Mooney, 1997).

Para la generación de precios a través de este método nos hemos apoyado en el proceso browniano. Según Pérez Fernández (Pérez Fernández, 2015) "Este proceso toma valores continuos y es dependiente de la variable tiempo, la cual es considerada también continua. El Movimiento Browniano es muy apropiado para describir el comportamiento de variables económico-financieras, como es el caso de los activos financieros".

De esta forma, los precios de los activos, aunque impredecibles, sigue el siguiente proceso estocástico:

$$
S_{t+\Delta t} = S_t e^{k\Delta t + \sigma \epsilon_t t}
$$

Donde  $S_t$  es el precio de la acción en  $t$ ,  $\Delta t$  es el incremento de tiempo medido como porción de año en término de días de contratación. Por ejemplo un día de contratación equivale a  $\Delta t = \frac{1}{250}$ ,  $k = \mu - \frac{\sigma^2}{2}$  es el rendimiento esperado,  $\mu$  es el rendimiento medio anualizado,  $\sigma^2$ es la varianza media de los rendimientos y  $\varepsilon_t$  son los shocks aleatorios en los precios de las acciones ocurridos en el momento *t*.

Reordenando la ecuación anterior se tiene que:

$$
r_t = \ln \frac{S_t}{S_{t-1}} = k\Delta t + \sigma \varepsilon_t \overline{t}
$$

Analizando la expresión anterior se puede observar cómo la evolución del precio de la acción tiene una parte determinista a través de  $k\Delta t$ y otra estocástica a través de  $\sigma \varepsilon_t$   $\bar{t}$ .

La clave para la simulación de los rendimientos por el método de MonteCarlo es la generación de números aleatorios que simulen los shocks aleatorios. Microsoft Excel tiene una función que los genera ALEATORIO(), que devuelve un número real aleatorio mayor o igual que 0 y menor que 1, distribuido uniformemente. Sin embargo, tiene el inconveniente que cambia con cada ejecución, por lo que se ha decidido trabajar con números pseudoaleatorios. Estos números se generan a través de una ecuación, pero debido a la complejidad de esta los números obtenidos se asemejan a números aleatorios.

Para ello se parte de un número inicial denominado semilla y el siguiente número de la serie se obtiene del resto de la división entre  $7^5$  por la semilla y  $2^{31} - 1$ . El siguiente número de la serie se obtendrá de la siguiente fórmula (Cheung & Powell, Anybody can do Value at Risk: A Teaching Study using using Parametric Computation and Monte Carlo Simulation, 2012):

$$
x_{i+1} = RESTO \quad 7^5x_i \quad 2^{31} - 1
$$

Estos números siguen una distribución uniforme por lo que deben normalizarse para aplicar la función del cálculo el rendimiento.

Al igual que los métodos estudiados anteriormente, este también tiene ventajas e inconvenientes. Su principal ventaja radica en que no supone ningún tipo de distribución de los rendimientos al igual que la Simulación Histórica, evitando así fórmulas que presuman algún tipo de comportamiento de los mismos. Y por otro lado estarían las desventajas, que principalmente atienden a que es un método altamente costoso computacionalmente debido a la complejidad que presentan sus cálculos para obtener el VaR.

Dado esto último, se tiende a pensar que este método es muy fiable, pero si el usuario comete errores al introducir los datos, la información obtenida no será la correcta. Obviando esto, este método suele ser el más preciso de todos los que hemos visto.

## **4. Metodología**

En el apartado que a continuación se expone mostraremos los resultados obtenidos del VaR para las diferentes empresas objeto de estudio. Estas empresas serán Iberdrola, BBVA y Acciona.

Para la realización de los cálculos nos hemos basado principalmente en (Cheung & Powell, Anybody can do Value at Risk: A Teaching Study using using Parametric Computation and Monte Carlo Simulation, 2012) y (Cheung & Powell, Anybody can do Value at Risk: A Nonparametric Teaching Study, 2012). Las cotizaciones diarias de las empresas han sido tomados a de los precios ajustados proporcionados por Yahoo Finance<sup>1</sup>. Este dato ajusta los precios de las acciones teniendo en cuenta los splits<sup>2</sup>, contrasplits<sup>3</sup> y reparto de dividendos.

 1 <https://es.finance.yahoo.com/q?s=FCC.MC>

El proceso para los primeros tres anexos ha sido el mismo al tratarse del cálculo del VaR individual para cada una de las empresas. Mientras que el Anexo IV difiere de los demás al centrarse en el estudio del VaR en cartera.

En estos anexos hemos ido plasmando los pasos necesarios, fórmulas, para llegar a la obtención del VaR. Además, como ya se había adelantado en la página nueve de este mismo documento, se ha decidido tomar la recomendación según J.P. Morgan de usar un 95% de nivel de confianza.

Por otro lado, hemos usado el interés compuesto continuo en vez del interés simple, debido a la facilidad que este presenta para trabajar dado su carácter sumativo en el tiempo. Esta aceptación de uno por otro la podemos hacer ya que los datos númericos con los que trabajamos son pequeños y así lo permite la aproximación de Taylor<sup>4</sup>. El interés compuesto continuo hace referencia al precio de la acción en el momento t entre el precio de la acción en el momento t-1, es decir,  $ln(S_{t}/S_{t-1})$ .

El intervalo de tiempo para el cuál se ha realizado el estudio del VaR abarca del 2 enero de 2015 al 30 de diciembre de 2016, y hemos usado el mismo período de tiempo en cada una de las empresas para que la comparación entre las mismas sea lo más certera posible.

#### **5. Aplicaciones del VaR**

 $\overline{\phantom{a}}$ 

A continuación, vamos a exponer los resultados que hemos obtenidos del VaR calculado mediante los 3 métodos estudiados anteriormente, pero esta vez lo hemos hecho con tres empresas reales que cotizan en la bolsa española. Estas son, Iberdrola, BBVA y Acciona. Como puede comprobarse pertenecen a diferentes sectores tales como el sector energético, sector bancario y el sector de la construcción respectivamente. Hemos escogido empresas de diferentes sectores para comprobar si existen diferencias o relaciones significativas entre ellas a la hora de invertir según el sector del cuál provengan.

<sup>4</sup> Sea  $S_t$  el precio de la acción en t y  $S_{t-1}$  el precio de la acción en t-1 entonces  $x=\frac{S_t}{c}$  es aproximadamente 1. El desarrollo de Taylor de orden 1 del interés compuesto continuo  $\ln x$  en  $x = 1$  sería  $\ln x = \ln 1 + 1 + 1 + 1 = 1$  $x-1=\frac{s_t}{s_{t-1}}-1$ , es decir el interés simple.

<sup>&</sup>lt;sup>2</sup>Es una operación financiera por la cual se aumenta el número de acciones dividiendo el valor nominal de las antiguas por una cantidad equivalente.

 $3$  Consiste en multiplicar el valor nominal de la acción, dividiendo al mismo tiempo el número de títulos emitidos en la misma proporción.

Además, siguiendo la filosofía de datos abiertos, todo el procedimiento para llegar a los resultados que a continuación se muestran puede verse en los enlaces aportados en el anexo del proyecto. Estos tienen acceso directo a diferentes plantillas de Excel, en las cuales se aprecian todos los cálculos pertinentes para la obtención del VaR por los diferentes métodos. Ya que, por otro lado, uno de los objetivos de este trabajo era la creación de una plantilla para el cálculo del VaR, y con dichos enlaces ya se puede tener acceso a las mismas.

En el apartado del trabajo reservado para las conclusiones estudiaremos con más detenimiento las similitudes o diferencias encontradas en el estudio práctico realizado a continuación.

## **5.1 Aplicación práctica para Iberdrola**

En el gráfico 4 se muestra la evolución que han tenido los precios de Iberdrola durante los dos años para los cuales hacemos el estudio del VaR. De los mismos podríamos decir que relativamente se mantienen constantes para todo el período

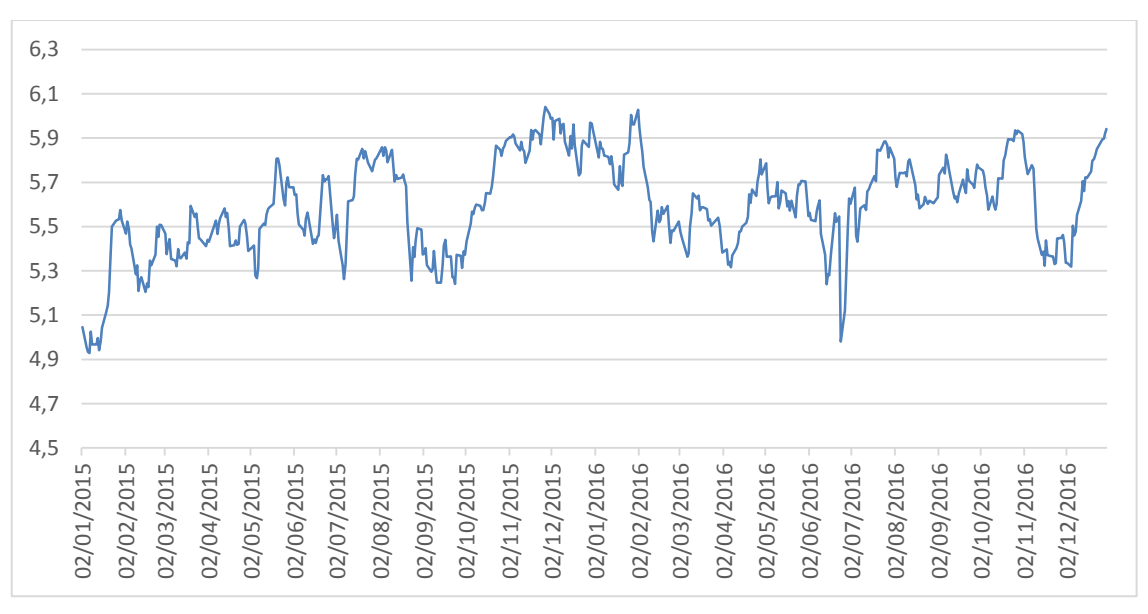

**Gráfico 4. Evolución precios Iberdrola período 2015-2016**

## Fuente: elaboración propia

Empezaremos con los datos resultantes de Iberdrola representados en la tabla 1, cuyos cálculos pueden verse en el Anexo I.

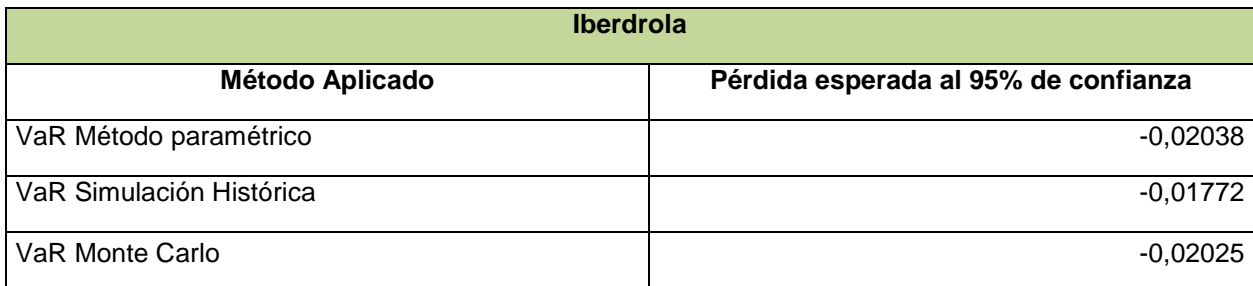

## **Tabla 1. VaR de Iberdrola**

Fuente: Elaboración propia

Tal y como puede observarse, aunque hemos calculado el VaR por diferentes métodos el resultado es muy similar. Esto lleva a pensar que todos ellos son igualmente aceptables y confiables. La mayor diferencia se encuentra entre el VaR por Simulación Histórica y el resto de métodos. Esto es debido a que dicho método no tiene en cuenta ningún tipo de fórmula para intentar aproximar el riesgo medio de la empresa a la situación actual o algo similar, sino que únicamente selecciona un dato del pasado, según el nivel de confianza que establezcamos, y dicho valor será el riesgo actual de la empresa.

Por otro lado, teniendo en cuenta exclusivamente los datos de la tabla no podríamos concluir que el riesgo de invertir en Iberdrola sea elevado o no, pues tendríamos que compararlo con empresas del mismo sector tales como Endesa y Gas Natural.

La interpretación para cada método es exactamente la misma modificando en cada caso los resultados obtenidos, es decir, la pérdida esperada para un sujeto que decide invertir 1€ en Iberdrola, es como mínimo de 0,02 céntimos de euros en 5 días de cada 100. O lo que es lo mismo, perdería 200€ o más 5 de cada 100 días de cotización si decidiese invertir 10.000€. O dicho de otra forma en 95 de cada 100 días obtendría ganancias o pérdidas inferiores a los 200€.

Aportamos también dos gráficas, una de ellas es la distribución normal, (véase gráfico 5). Y la otra gráfica es la representación de los rendimientos que ha obtenido Iberdrola ordenados de menor a mayor, durante los 2 años estudiados, (véase gráfico 6).

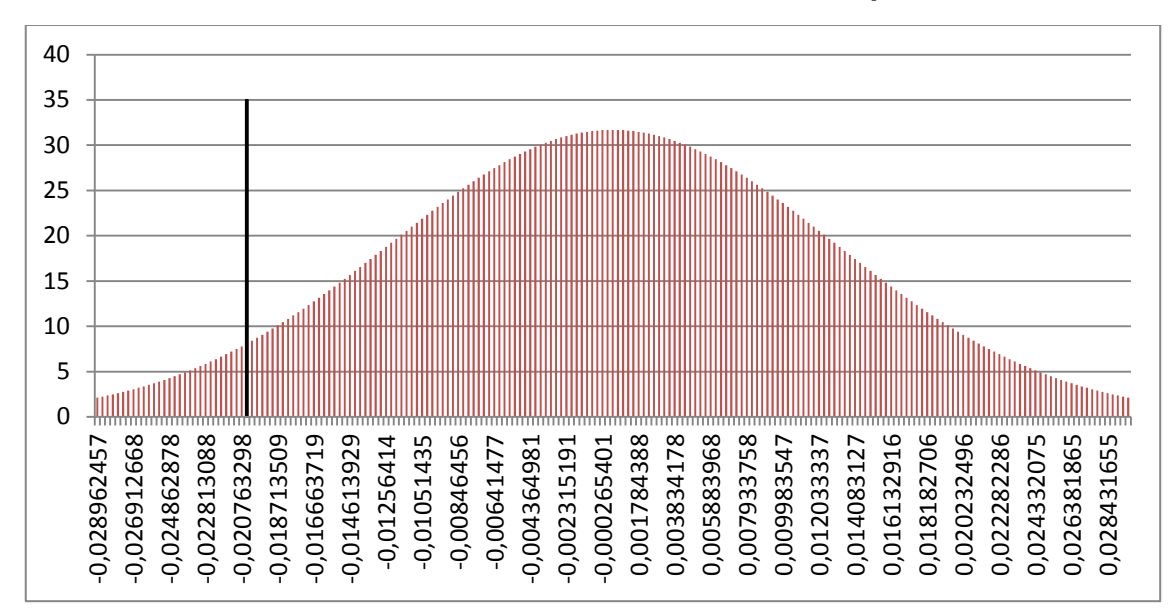

**Gráfico 5. Distribución Normal rendimientos Iberdrola período 2015-2016**

Fuente: Elaboración propia. La línea negra vertical representa el VaR diario al 95% de significación

Dicha distribución tiene media 0,00032 y desviación típica de 0,0125, datos obtenidos a partir de la serie histórica y su interés compuesto. Siendo la línea que sobresale el VaR con un valor de -0,02038 al 95% de confianza.

**Gráfico 6. Rendimientos Iberdrola período 2015-2016 ordenados de menor a mayor**

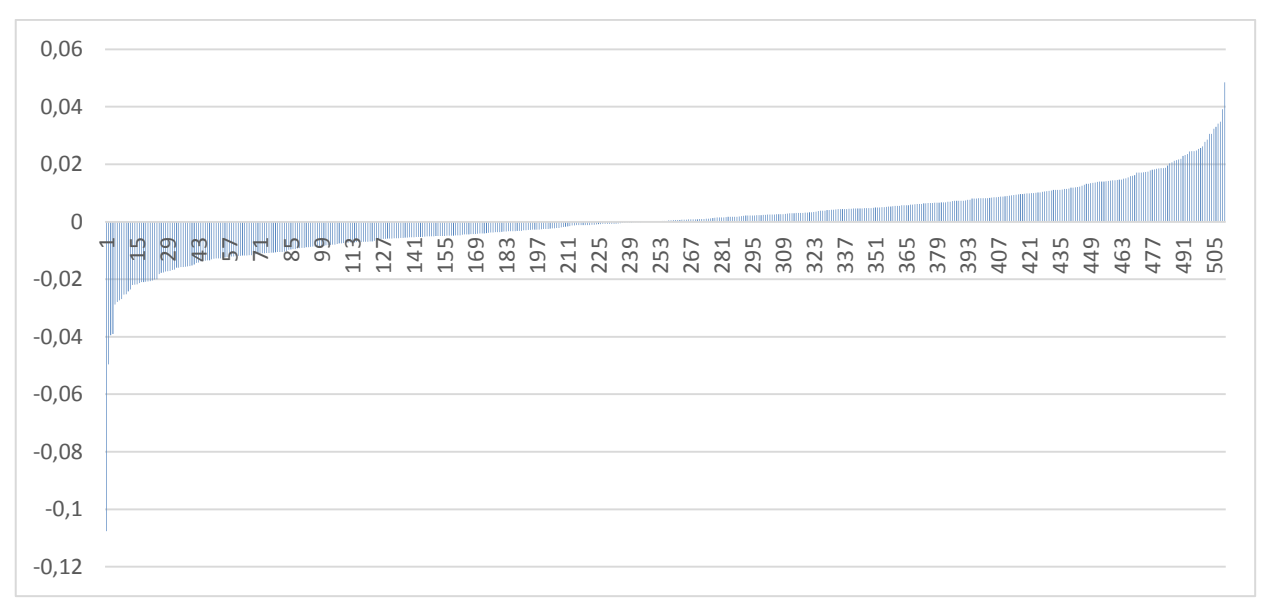

#### Fuente: Elaboración propia

Aquí se puede observar el rendimiento más bajo de Iberdrola, que sería de -0,10 céntimos de euro aproximadamente, y el mayor de ellos que es de 0.048 céntimos euros. Es decir, en los dos años estudiados, la oscilación máxima de rendimientos es de 0,15 céntimos de euro. A priori no parece un gran intervalo de movimiento, pero cuando hablamos de la compra de miles de acciones en la cual se invierten millones de euros, la diferencia entre un extremo y el otro puede ser catastrófica o enriquecedora. Puntualizar que el eje horizontal hace referencia al valor de la posición que toma cada dato, y el eje vertical es el valor del rendimiento para dicho dato.

## **5.2 Aplicación práctica para BBVA**

En el gráfico siguiente, (véase gráfico 7), se puede observar el comportamiento tomado por los precios de BBVA durante los años 2015-2016.

En el mismo se aprecia una subida durante los 4 primeros meses de 2015, para luego mantenerse relativamente estable durante los 4 meses siguientes, para finalmente ir decayendo o tomando valores inferiores a los registrados hasta agosto de 2015.

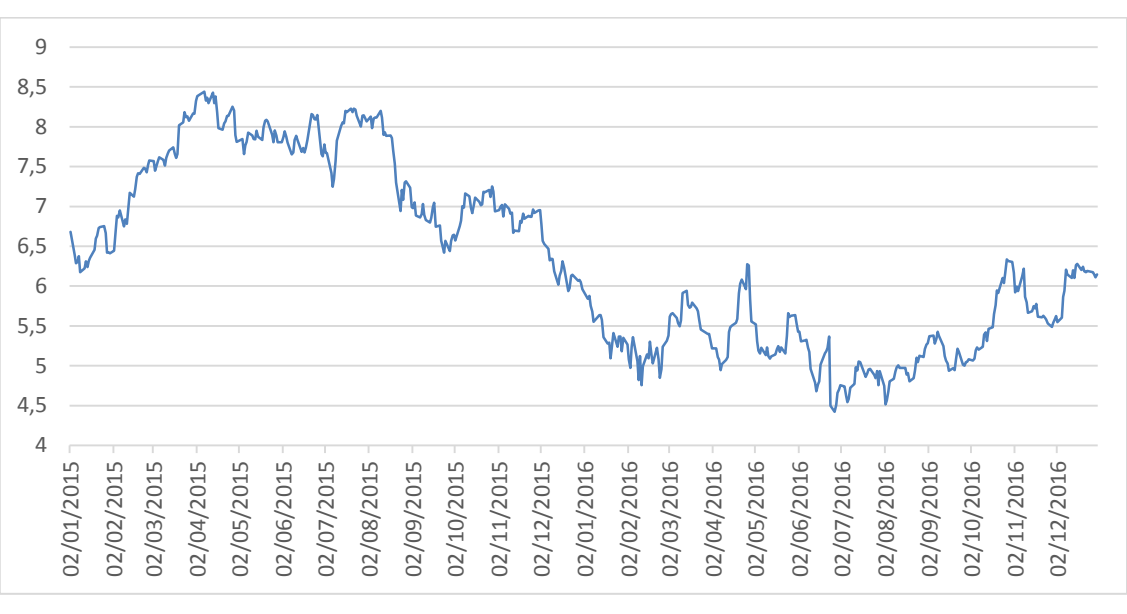

**Gráfico 7. Evolución precios BBVA período 2015-2016**

#### Fuente: elaboración propia

A continuación, estudiaremos los datos obtenidos por BBVA. Estos son los mostrados en la tabla 2. Y cuyos cálculos se encuentran en el Anexo II.

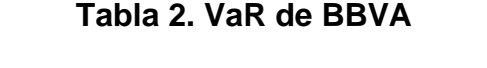

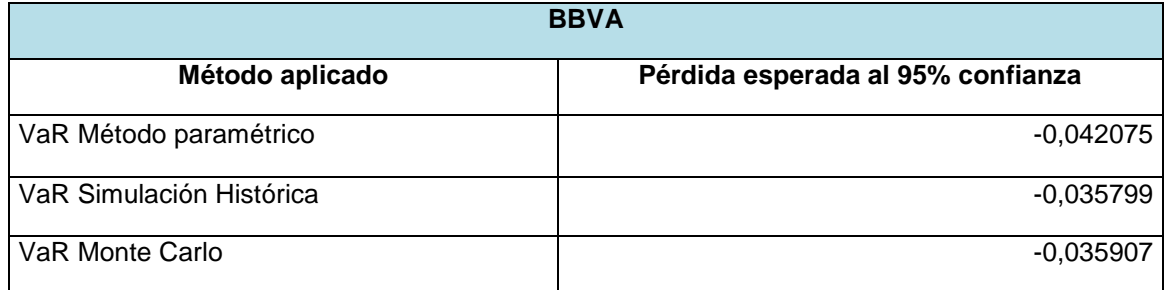

Fuente: Elaboración propia

Al igual que sucedía con los resultados de Iberdrola, los de BBVA son muy similares entre ellos. Si comparásemos los datos de BBVA con los de Iberdrola es obvio que el riesgo de invertir en BBVA es mayor, pues mientras la máxima pérdida esperada en Iberdrola es de 0,02 céntimos de euro en 95 días de cada 100, en BBVA dicha pérdida máxima es de 0,036 céntimos de euro.

Pero esta comparación no es válida para decir que el riesgo de invertir en BBVA es elevado, porque puede suceder que al comparar el riesgo obtenido en BBVA con empresas de su mismo sector este sea inferior. Por lo que un inversor que estudia si comprar acciones de BBVA o de su competidor, Banco Santander por ejemplo, se decantaría por BBVA. En resumidas cuentas, no se puede decir que una empresa es la más adecuada para invertir en ella, sino que todo depende de con cuál se la comprare. A continuación, se muestra la representación de la normal de los datos de BBVA, (véase gráfico 8), cuyos pasos necesarios hasta su obtención se pueden apreciar en el Anexo II. Y por otro lado está la representación de los rendimientos obtenidos por BBVA durante los dos años objeto de estudio, ordenados de menor a mayor rendimiento, (ver gráfico 9)

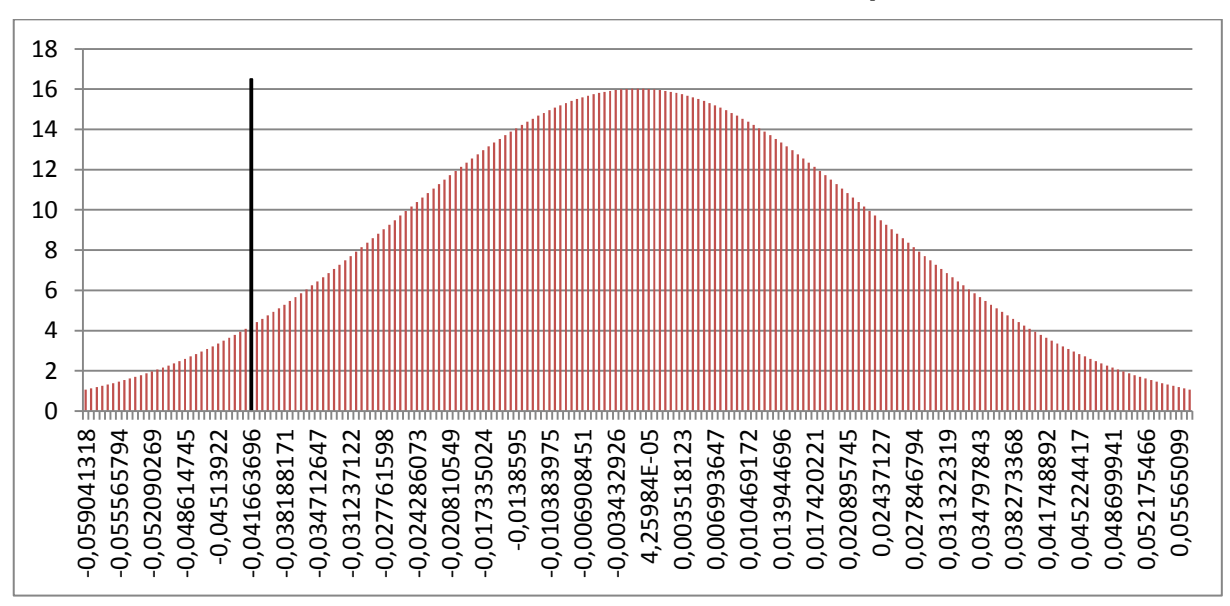

**Gráfico 8. Distribución normal rendimientos BBVA período 2015-2016**

Fuente: Elaboración propia. La línea negra vertical representa el VaR diario al 95% de significación

Esta normal presenta una media -0,0011 y desviación típica 0,0248. El VaR se puede ver representado en la línea negra vertical, con un valor de -0,04207

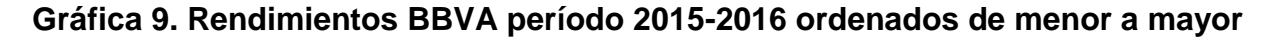

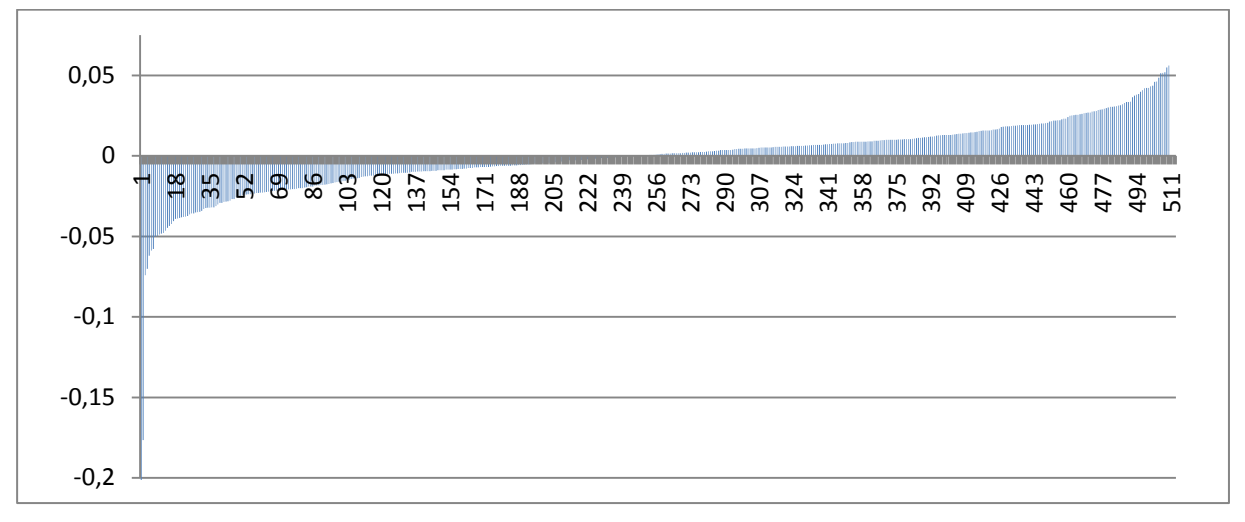

#### Fuente: Elaboración propia

En cuanto a la distribución de los rendimientos, y según los datos obtenidos en la hoja de trabajo (véase Anexo II), 243 datos presentan rendimientos negativos y 264 presentan rendimientos positivos.

## **5.3 Aplicación práctica para Acciona**

En el gráfico 10 queda representada la evolución de los precios de Acciona para los dos años estudiados. También puede verse la elevada volatilidad que los mismos presentan.

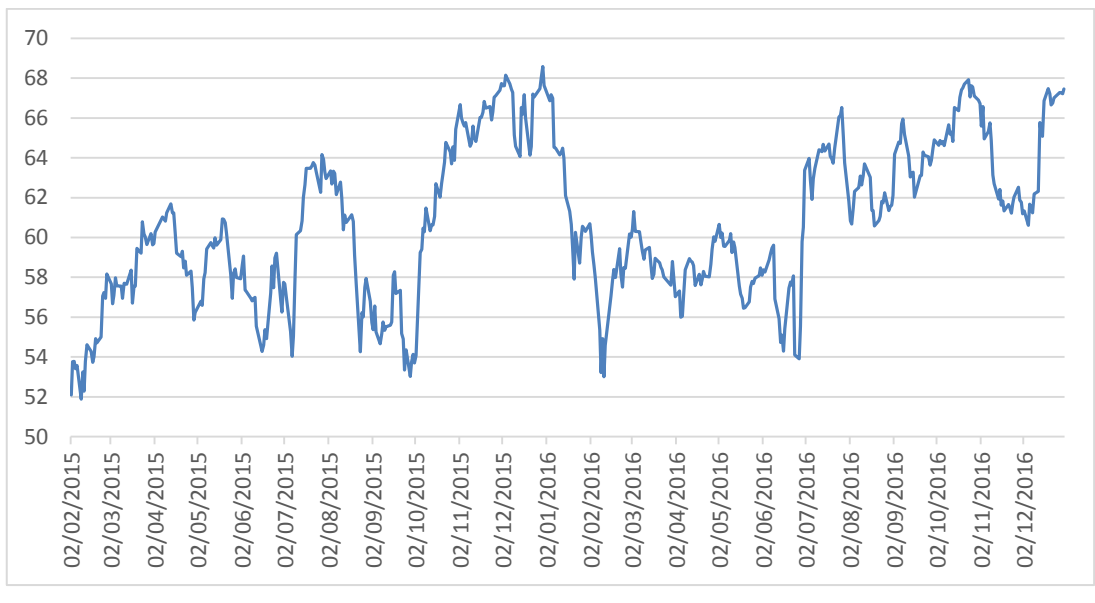

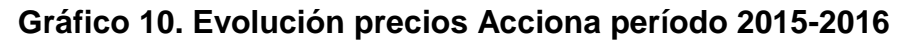

#### Fuente: elaboración propia

Para finalizar con el estudio del riesgo de las empresas de forma individual, mostraremos los resultados obtenidos en Acciona (véase tabla 3). Cuyos cálculos se muestran en el Anexo III.

## **Tabla 3. VaR de Acciona**

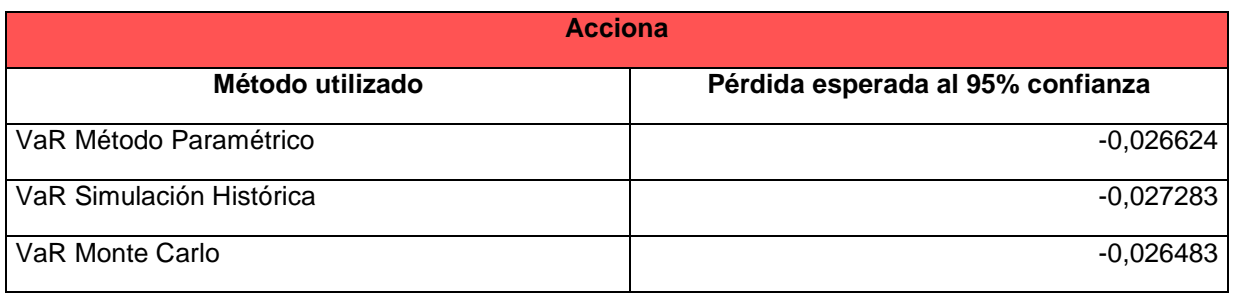

## Fuente: Elaboración propia

Estos datos nos cuentan el riesgo de invertir en Acciona a un nivel de confianza del 95%. Es decir, la pérdida esperada en 5 días de cada 100 será como mínimo de 0,026 céntimos de euro por cada euro invertido.

Los datos obtenidos por los tres métodos son prácticamente iguales, afianzando la idea de que todos los métodos son igualmente fiables, con la pequeña diferencia que presenta el método de simulación histórica con respecto al resto de métodos como ya habíamos comentado al estdudiar el riesgo en Iberdrola.

El riesgo que presenta las acciones de Acciona está por encima del riesgo de Iberdrola pero con un riesgo menor al de BBV. Por lo que un sujeto que compara los datos obtenidos por cada una de ellas y solamente tiene en cuenta el factor riesgo, invertirá en Iberdrola, seguidamente en Acciona y por último en BBVA.

Finalmente, mostraremos las representaciones gráficas que dan lugar los datos de Acciona, es decir, la represéntación de la normal, (véase gráfico 11). Y la representación de los rendimientos que se han obtenidos en los dos año que se han estudiado a lo largo de este trabajo (véase gráfico 12).

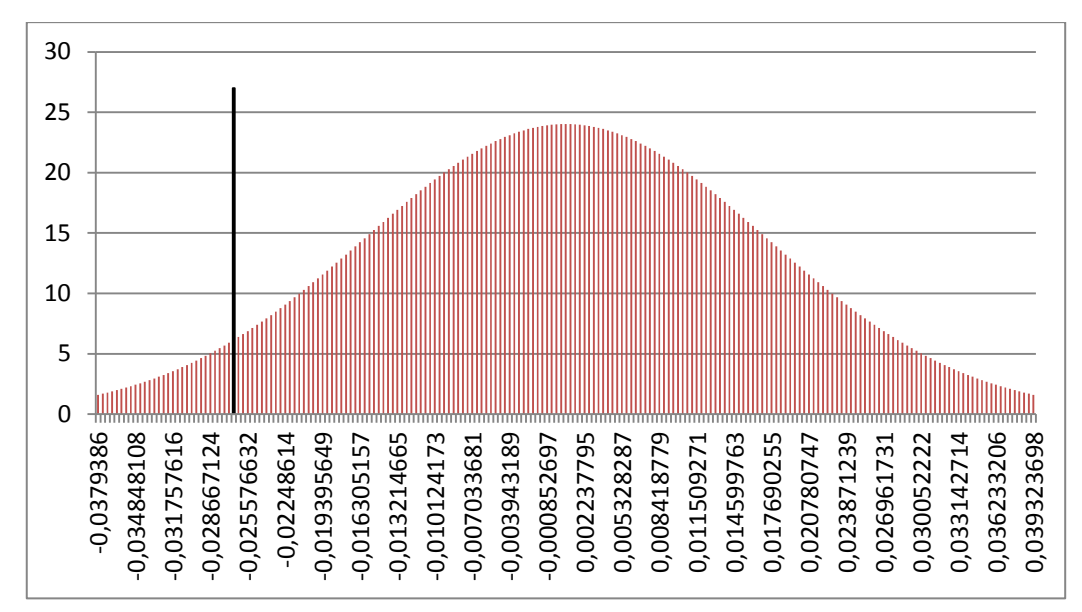

**Gráfico 11. Distribución Normal rendimientos Acciona período 2015-2016**

Fuente: Elaboración propia. La línea negra vertical representa el VaR diario al 95% de significación

Esta normal presenta una media de 0,00069 y una desviación típica de 0,0166. La forma de obtención de estos datos asi como de la gráfica se pueden ver en el Annexo III. Esta gráfica la hemos creado con 200 datos para que sea lo más representativa posible de los datos trabajados. Siendo la línea negra vertical la representación del VaR a un 95% de confianza que tiene por resultado -0,02662.

**Gráfico 12. Rendimientos Acciona período 2015-2016 ordenados de menor a mayor**

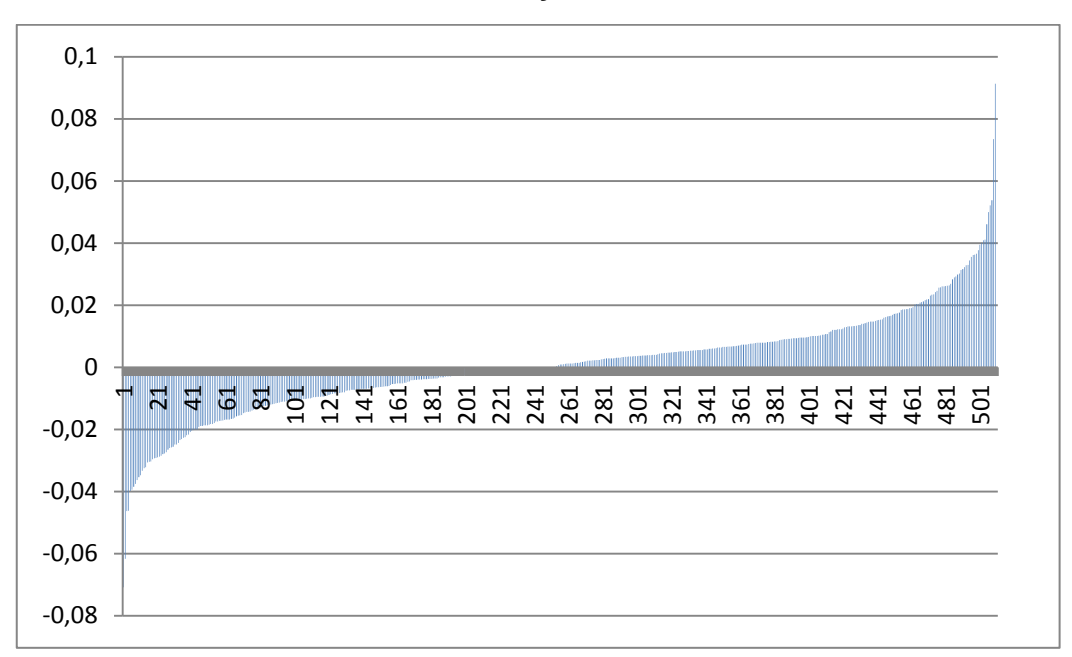

Fuente: Elaboración propia

En cuanto a la función de distribución del rendimiento, se observan dos picos en los extremos de la representación, pero con muy baja densidad. Lo ideal para la empresa y para sus inversionistas sería que en el pico positivo se acumulara un gran número de datos, reflejando así los buenos rendimientos de la empresa y atrayendo a un gran número de inversionistas.

Una vez vistos y calculados los riesgos de invertir en las diferentes empresas por separado, vamos a ver qué pasaría si un inversor decide diversificar y comprar acciones de Iberdrola, BBVA y Acciona a la vez.

## **5.4 Aplicación práctica para la cartera valores**

En un primer momento, y de forma casi automática, pensaríamos que el riesgo de invertir en las tres empresas a la vez, es lo mismo que sumar el riesgo de invertir por separado. Pero esto es falso, ya que debemos tener en cuenta que el rendimiento de las empresas no son totalmente independientes, en el sentido de que operan en el mismo mercado, y a todas les afectan los mismos factores, como podrían ser la coyuntura económica, la política monetaria y los tipos de interés entre otras.

La solución a este problema es calcular el riesgo de forma conjunta a través de una cartera de valores mediante la matriz de varianzas-covarianzas. Se mide de esta forma las correlaciones existentes entre los distintos activos. Los cálculos para esta cartera también se realizan por cada uno de los tres método vistos, es decir, Método Paramétrico, Simulación Histórica y Monte Carlo.

El procedimiento es el mismo que hemos visto con anterioridad para el cálculo del VaR individual, exceptuando pequeñas diferencias para cada método, las cuales vemos a continuación:

- Método paramétrico: Mientras que en el VaR individual se calcula una media y una desviación típica de los rendimientos, diferente para cada empresa, en el VaR en cartera, la varianza de la cartera se calcula a través de la matriz de varianzas-covarianzas y el rendimiento de la cartera es la suma ponderada de los rendimientos en función de la inversión realizada en cada compañía, obteniendo así un único valor de media y desviación típica para los tres activos de forma conjunta, ya que el VaR en cartera tiene en cuenta la correlación entre los títulos. Una vez calculado esto, la fórmula para el cálculo del VaR en cartera sigue siendo la misma que la empleada en el VaR individual.
- Simulación histórica: La diferencia en este método radica en que en el VaR individual trabajábamos con los rendimientos de una sola empresa. Pero en el VaR en cartera, al trabajar con las tres empresas a la vez tenemos tres variables con los respectivos rendimientos. Por tanto, la diferencia consiste en trabajar de nuevo con el rendimiento de la cartera, esto es, ponderar y sumar los rendimientos individuales diarios por la inversión realizada en cada activo.
- Monte Carlo: En este caso, las fórmulas empleadas para obtener el VaR son las  $\bullet$ mismas, pero en lugar de trabajar con los rendimientos individuales estimados de cada activo obtenido a través de los números pseudo-aleatorios, se crean tres simulaciones para cada activo y el rendimiento simulado de la cartera es la suma ponderada de los rendimientos simulados de las tres carteras. La varianza se calcula igual que el método paramétrico con la matriz de varianzascovarianzas.

Para un mejor entendimiento comparar el procedimiento llevado a cabo en los cálculos del VaR individual Anexos I-III, con los del VaR en cartera Anexo IV.

24

El procedimiento para realizar los cálculos se ha estudiado a través de Cheung &Powell (2013). Los mismos pueden verse en el Anexo IV. A continuación, se muestra en la tabla 4 los resultados que se han obtenido.

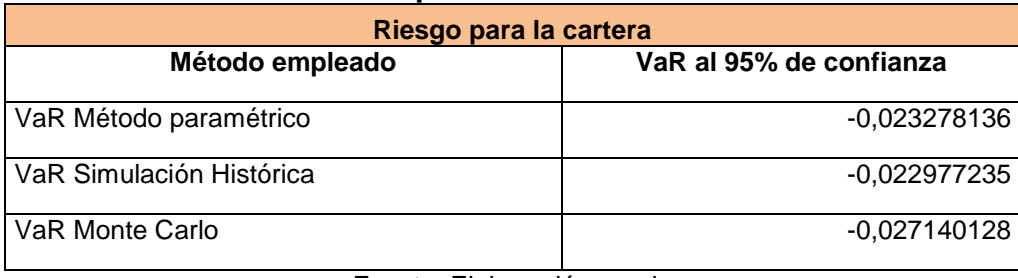

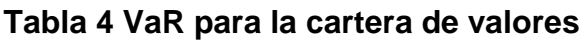

Fuente: Elaboración propia

Debemos puntualizar que los datos obtenidos son para una distribución equitativa de la inversión en cada una de las empresas. Por tanto, si se decidiera invertir cantidades monetarias diferentes en cada una de las mismas el resultado sería diferente, pero la plantilla de trabajo creada en el Anexo IV está preparada para hacer esta modificación sin ningún tipo de problema.

Por tanto, si nos centrásemos por ejemplo en el Método Paramétrico, diríamos que la pérdida esperada para una persona que desea invertir un euro en Iberdrola, otro en BBVA y otro euro en Acciona, sería como mínimo de 0,023 céntimos de euro en al menos 5 días de cada 100. Y lo mismo sucedería con los resultados obtenidos en los otros dos métodos de cálculo.

Por otro lado, resaltar la diferencia entre medir el riesgo a través de la cartera, y simplemente sumar los riesgos obtenidos de forma individual. Para una mejor visión de ello podemos observar la tabla 5.

|              | VaR individual     |                      |                |  |
|--------------|--------------------|----------------------|----------------|--|
|              | Método paramétrico | Simulación Histórica | Monte Carlo    |  |
| Iberdrola    | $-0,020206$        | -0,017696622         | $-0,020074501$ |  |
| <b>BBVA</b>  | $-0,036539$        | $-0,035214465$       | -0,036410769   |  |
| Acciona      | $-0,025139$        | $-0,025736349$       | $-0,024998973$ |  |
| Riesgo total | $-0,081884$        | $-0,078647$          | $-0,081484$    |  |
|              | VaR en cartera     |                      |                |  |
|              | Método paramétrico | Simulación Histórica | Monte Carlo    |  |
|              | $-0,023278$        | $-0,022977235$       | $-0,027140128$ |  |
| Riesgo total | $-0,023278$        | $-0,022977$          | $-0,027140$    |  |

*Tabla 5. Diferencias entre calcular el riesgo de forma individual y en cartera*

Fuente: Elaboración propia

Tal y como adelantábamos, la diferencia entre sumar el riesgo de forma individual de cada empresa y calcularlo a través de la cartera es notable. Siendo el VaR en cartera siempre menor al VaR individual.

Por tanto, una persona que quiere diversificar e invertir en distintas empresas o sectores para disminuir el riesgo de su cartera de activos, debe evaluar el riesgo a través de los cálculos oportunos para una cartera de valores, ya que si no estaría cometiendo un grave error al pensar que simplemente le vale el sumar el riesgo individual que presenta cada empresa.

## **6. Conclusiones**

Teniendo en cuenta, única y exclusivamente los datos del riesgo calculados para estas tres empresas y durante los años 2015-2016, podríamos decir que el sector bancario es el sector que más riesgo presenta, lo cual tiene sentido dada la situación económica que afecta al país y que, por tanto, repercute en los bancos, seguido del sector de la construcción y por último el sector energético.

Es muy importante dejar claro que en la afirmación anterior sólo se tiene en cuenta el riesgo o la pérdida esperada por acción. Por lo que si un inversor desea valorar otro tipo de factores tales como la volatilidad del precio por acción de cada empresa, la situación económica actual de la empresa para evitar invertir en aquellas que pudiesen entrar en situación concursal o quiebra, los beneficios empresariales, etc, para posteriormente contrastar dichos datos con sus objetivos de rentabilidad, su capacidad de soportar pérdidas durante un determinado período temporal y su horizonte de inversión, cabe la posibilidad de que la decisión final del inversionista sea totalmente distinta a la planteada en un inicio en la cual la decisión dependía exclusivamente del riesgo que presentaba cada empresa.

Por otro lado, se ha detectado la relación positiva entre todas y cada una de las empresas, (véase tabla 6), lo que quiere decir que si aumenta el riesgo en una de ellas, también aumentará el riesgo de las demás. La relación más fuerte se da entre BBVA y Acciona, tal vez porque pertenecen a los sectores a los que más les ha afectado la situación económica. La segunda relación más fuerte pertenece a BBVA e Iberdrola, y por último estaría la relación entre Iberdrola y Acciona.

26

Estos datos han sido sacados del Anexo IV, en el momento en que se calculan las covarianzas entre los rendimientos de cada empresa.

|             | <b>Iberdrola</b>           | <b>BBVA</b> | Acciona     |
|-------------|----------------------------|-------------|-------------|
| I Iberdrola | 0,000158443                | 0,00017179  | 0,000140045 |
| <b>BBVA</b> | 0,000171795                | 0,00047483  | 0,00021738  |
|             | 0,000140045                | 0,00021738  | 0,00027576  |
| Acciona     | - 一つ しょうしょう しょうしょう イイン・シーン |             |             |

**Tabla 6. Covarianza de los rendimientos de las empresas período 2015-2016**

Fuente: creación propia

Además, hemos demostrado que las plantillas creadas en cualquiera de los Anexos I-IV, están capacitadas para que cualquier persona sin grandes conocimientos de finanzas o matemáticas financieras, sea capaz de introducir únicamente los datos de la cotización diaria de la empresa que desea estudiar y, automáticamente, le será devuelta la pérdida mínima esperada por cada euro invertido en 5 días de cada 100.

#### **7. REFERENCIAS**

- Benages León, E. (2015). *Valoración de carteras de acciones en el Mercado Continuo.* Barcelona: Universitat de Barcelona. Obtenido de http://diposit.ub.edu/dspace/bitstream/2445/66816/1/TFG-ADE-Benages-Enrique-juliol15.pdf
- Cheung, Y., & Powell, R. J. (2012). Anybody can do Value at Risk: A Nonparametric Teaching Study. *Australasian Accounting, Business and Finance Journal, 6*(1), 111-123. Retrieved from http://ro.uow.edu.au/aabfj
- Cheung, Y., & Powell, R. J. (2012). Anybody can do Value at Risk: A Teaching Study using using Parametric Computation and Monte Carlo Simulation. *Australasian Accounting, Business and Finance, 6*(5), 101-118. Obtenido de http://ro.uow.edu.au/aabfj/vol6/iss5/7/
- (2005). *Convergencia internacional de medidas y normas de capital.* Banco Internacional de Liquidaciones (BIS). Obtenido de http://www.bis.org/publ/bcbs107b\_esp.pdf
- *economipedia.com/definiciones/riesgo-de-credito.html*. (25 de julio de 2017). Obtenido de http://economipedia.com/definiciones/riesgo-de-credito.html.
- *economipedia.com/definiciones/riesgo-de-mercado.html*. (25 de Junio de 2017). Obtenido de http://economipedia.com/definiciones/riesgo-de-mercado.html.
- *economipedia.com/definiciones/riesgo-sistematico.html*. (25 de Junio de 2017). Obtenido de http://economipedia.com/definiciones/riesgo-sistematico.html.
- Feria Domínguez, J. M. (2005). *El riesgo de mercado: su medición y control.* Madrid: Delta Publicaciones. Obtenido de https://books.google.es/books?hl=es&lr=&id=tTh7jxbSxVUC&oi=fnd&pg=PR5&dq=el+riesgo+de +mercado+dominguez+2005&ots=EuWRAL3Gnw&sig=rEh0cIiwPORR5xBg16jmNSbQ\_IY#v=onep age&q=el%20riesgo%20de%20mercado%20dominguez%202005&f=false
- Fernández López, A. (2014). *Análisis económico-financiero de las principales empresas del sector de la telefonía móvil en España.* Oviedo: Universidad de Oviedo. Obtenido de http://hdl.handle.net/10651/27930
- Longerstaey, J., & Spencer, M. (1996). *RiskMetrics Technical Document.* New York: J.P. Morgan & Reuters,. Recuperado el junio de 2017, de http://yats.free.fr/papers/td4e.pdf
- Mooney, C. Z. (1997). *Quantitative Applications in the Social Sciences: Monte Carlo simulation.* SAGE Publications. doi:10.4135/9781412985116
- Padula, E. I., & Bacchini, R. D. (2014). Estudio Comparativo de Metodologías para el Cálculo del Valor A Riesgo: Aplicación al Merval. *Revista de Investigación en Mopdelos Financieros*. Obtenido de http://ojs.econ.uba.ar/ojs/index.php/RIMF/article/view/620/1138
- Pérez Fernández, D. (2015). *Cálculo estocástico en finanzas: Aplicación del Modelo Browniano Geométrico para la predicción del activo subyacente FCC.MC en el Ibex-35.* VAlencia: Universitat Politècnica de València. Obtenido de https://riunet.upv.es/bitstream/handle/10251/53372/P%C9REZ%20- %20C%C1LCULO%20ESTOC%C1STICO%20EN%20FINANZAS:%20APLICACI%D3N%20DEL%20MOD ELO%20BROWNIANO%20GEOM%C9TRICO%20PARA%20LA%20PREDI....pdf?sequence=1
- Rodríguez Narvaez, R. A., & Sánchez López, J. A. (2004). Estimación del valor en riesgo histórico y normal de una cartera de activos financieros durante la crisis cambiaria del peso mexicano de 1994- 1995. *Revista de Estadística, Econometría y Finanzas Aplicadas*, 47-54. Obtenido de http://hdl.handle.net/11285/574165
- Saavedra García, M. L., & Saavedra García, M. J. (2010). Modelos para medir el riesgo de crédito de la banca. *Cuadernos de administración, 23*(40).

# **8. ANEXO**

Anexo I. Cálculos del VaR individual para Iberdrola.

<https://www.dropbox.com/s/tvh3s162iy4jig2/Anexo%20I.xlsx?dl=0>

Anexo II. Cálculos del VaR individual para BBVA.

<https://www.dropbox.com/s/5xb63e0tjn69x5q/Anexo%20II.xlsx?dl=0>

Anexo III. Cálculos del VaR individual para Acciona.

<https://www.dropbox.com/s/7j2c5tdg5c5q51j/Anexo%20III.xlsx?dl=0>

Anexo IV. Cálculos del VaR para la cartera de valores.

<https://www.dropbox.com/s/2x24wuozb7l7vjd/Anexo%20IV.xlsx?dl=0>